# **GUÍA DE ESTUDIO DE LDI**

# **APLICACIONES INFORMATICAS A LA GESTION EMPRESARIAL**

**CÓDIGO 01424117**

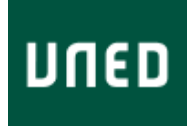

**APLICACIONES INFORMATICAS A LA GESTION EMPRESARIAL CÓDIGO 01424117**

# **ÍNDICE**

**[OBJETIVOS](#page-2-0) [CONTENIDOS](#page-2-1)** [EQUIPO DOCENTE](#page-3-0) [BIBLIOGRAFÍA BÁSICA](#page-4-0) [BIBLIOGRAFÍA COMPLEMENTARIA](#page-4-1) [SISTEMA DE EVALUACIÓN](#page-5-0) APLICACIONES II<br>
APLICACIONES II<br>
GESTION EMPRE<br>
CÓDIGO 0142411<br>
SOBJETIVOS<br>
CONTENIDOS<br>
EQUIPO DOCENTE<br>
BIBLIOGRAFÍA BÁSICA<br>
BIBLIOGRAFÍA GÓMPLEMENTARIA<br>
SISTEMA DE EVALUACIÓN<br> [HORARIO DE ATENCIÓN AL ESTUDIANTE](#page-6-0)

#### <span id="page-2-0"></span>**OBJETIVOS**

Lo esencial de los conceptos administración, gestión y gerencia está en que los tres se refieren a un proceso de "planear, organizar, dirigir, evaluar y controlar" como lo definiera Henry Fayol al principio del siglo XX. En este sentido se puede entender el término gestión como "el estudio de la racionalización y sistematización de las prácticas que conducen a la obtención de unos mejores resultados en la actividad empresarial". Así lo utilizaremos aquí.

En este curso nos proponemos:

1. **Una mejor comprensión de la importancia de la información en el ámbito de la actividad empresarial**. En los nuevos modelos de gestión y operación de las empresas el uso e intercambio de información es cada vez más relevante. Avanzamos hacia la denominada Economía en Red en donde la información será el recurso estratégico por excelencia.

2. **El conocimiento de los sistemas que las empresas utilizan para manejar la información**. Un sistema de información se puede concebir tanto como una herramienta cuyas funciones es preciso conocer, como un conjunto de recursos que es preciso gestionar.

3. **El manejo de las aplicaciones informáticas básicas**. El trabajo diario del titulado en A.D.E. no se concibe sin el uso de un ordenador y de las herramientas informáticas más habituales. El manejo con soltura de tales recursos es el objetivo mínimo que todo alumno debe cumplir.

4. **El conocimiento de las herramientas informáticas avanzadas**. Aunque comparativamente son mucho menos utilizados, existen recursos informáticos más potentes que el alumno debe conocer al menos conceptualmente.

#### <span id="page-2-1"></span>**CONTENIDOS**

La asignatura se compone de dos partes: teórica y práctica. Cursar la parte práctica es condición indispensable para aprobar la asignatura.

Parte teórica

La parte teórica se debe preparar siguiendo el programa que se indica a continuación:

**Tema 1.** El sistema de información en la empresa

**Tema 2.** Componentes del sistema de información

**Tema 3.** El sistema de información como soporte a la planificación, a las actividades y al control

**Tema 4.** El sistema de control como soporte a las decisiones

**Tema 5.** Planificación del sistema de información

**Tema 6.** El sistema de información como medio de obtención de ventajas competitivas

**Tema 7.** Implantación del plan de sistemas de información

**Tema 8.** Seguimiento y mantenimiento del plan de sistemas de información Ejercicio práctico

El enunciado y los requisitos del ejercicio práctico se encontrarán en el curso virtual de la asignatura, al que se podrá acceder a través del Campus UNED, accesible introduciendo usuario y clave en el portal de inicio de la UNED.

El uso de herramientas informáticas específicamente diseñadas para la gestión empresarial no es por lo general viable, desde el punto de vista de la formación universitaria, por razones de copyright, por su especificidad y por su alto precio, al ser productos destinados a empresas. Por ello no se trabajará con ninguna de estas herramientas. Tomaremos en cuenta la toma de decisiones y se utilizarán las herramientas informáticas más utilizadas en el día a día de la empresa: las aplicaciones que cualquier paquete estándar contiene (procesador de textos, programa de presentaciones, hojas de cálculo, bases de datos) y los recursos relacionados con Internet. La experiencia de los alumnos en el manejo de estas aplicaciones es muy diferente por lo que la percepción del grado de dificultad y el esfuerzo necesario hasta alcanzar el nivel exigido será diferente en cada caso particular.

Cualquier consulta debe dirigirse al correo electrónico de la asignatura aplinfo@cee.uned.es Para ser tenida en cuenta en la calificación del primer cuatrimestre, la solución del ejercicio práctico deberá llegar a los profesores de la Sede Central antes de la fecha límite de 31 de enero.

Si no cumple con este plazo, deberá esperar al segundo periodo de entrega, del 1 de julio al 30 de julio. Aunque exista este segundo plazo de entrega, sólo se atenderá el curso virtual y se ofrecerá información durante el primer cuatrimestre, periodo en el que se imparte la asignatura (octubre-enero). Aunque no pueda realizar la práctica en estos meses le recomendamos **recopile los enunciados** y materiales necesarios para su realización posterior.

Para evitar extravíos y problemas con el formato de los ficheros, es obligatorio que se realice la entrega de forma electrónica: A la dirección aplinfo@cee.uned.es. En el asunto del mensaje debe aparecer Apellidos, Nombre. Trabajo (por ejemplo Pizarro Domínguez, Fatima. Trabajo).

#### <span id="page-3-0"></span>**EQUIPO DOCENTE**

Teléfono 91398-8115

Teléfono 91398-9548

Nombre y Apellidos **JOSE LUIS GOMEZ BARROSO** Correo Electrónico **ilgomez@cee.uned.es** Facultad FAC.CIENCIAS ECONÓMICAS Y EMPRESARIALES Departamento **ECONOMÍA APLICADA E HISTORIA ECONÓMICA** 

Nombre y Apellidos SERGIO RAMOS VILLAVERDE Correo Electrónico sramos @cee.uned.es Facultad FAC.CIENCIAS ECONÓMICAS Y EMPRESARIALES Departamento ECONOMÍA APLICADA E HISTORIA ECONÓMICA

## <span id="page-4-0"></span>**BIBLIOGRAFÍA BÁSICA**

ISBN(13):9788436821284 Título:LA GESTIÓN DE LOS SISTEMAS DE INFORMACIÓN EN LA EMPRESA (2ª) Autor/es:Medina Garrido, José Aurelio ; Arjonilla Domínguez, Sixto Jesús ; Editorial:EDICIONES PIRÁMIDE, S.A.

ISBN(13):9788493602819 Título:20 HERRAMIENTAS PARA LA TOMA DE DECISIONES. MÉTODO DEL CASO (2008) Autor/es:Bernal García. Juan Jesús ; Editorial:Editorial Especial Directivos (Grupo Wolters Kluwer)

El texto base recomendado es:

Arjonilla Domínguez, Sixto Jesús y Medina Garrido, José Aurelio. La gestión de los sistemas de información en la empresa (2ª edición). Ediciones Pirámide. 2007.

(No es necesario el estudio de los llamados "casos prácticos" con que finaliza cada tema).

### <span id="page-4-1"></span>**BIBLIOGRAFÍA COMPLEMENTARIA**

ISBN(13):9788441523470 Título:INTRODUCCIÓN A LA INFORMÁTICA. EDICIÓN 2008 Autor/es:Plasencia López, Zoe ; Editorial:ANAYA MULTIMEDIA

ISBN(13):9788448140060 Título:LOS SISTEMAS DE INFORMACIÓN EN LA EMPRESA ACTUAL Autor/es:Sieber, Sandra ; Porta, Valentín. ; Valor, Josep ; Editorial:Mcgraw-Hill / Interamericana de España

Para aclarar conceptos generales y prácticos, en la realización del ejercicio práctico les recomendamos la siguiente bibliografía:

Bernal García. Juan Jesús. 20 Herramientas para la toma de decisiones. Método del caso. Editorial Especial Directivos (Grupo Wolters Kluwer). 2008. ISBN (13): 9788493602819

Para obtener información complementaria de aspectos prácticos también le será útil:

Plasencia López, Zoe. Introducción a la Informática. Edición 2008. Editorial Anaya Multimedia. 2008. Sirve para preparar los temas 1y 2.

Sieber, Sandra; Valor, Josep y Porta, Valentín. Los sistemas de información en la empresa actual. Editorial McGraw Hill. 2006

Delgado, José María. Microsoft Office 2007 (Manual Avanzado). Anaya Multimedia-Anaya Interactiva. 2007.

Manuales de los paquetes y aplicaciones informáticas con que se realicen las prácticas.

#### <span id="page-5-0"></span>**SISTEMA DE EVALUACIÓN**

#### Prueba presencial

La prueba presencial, en febrero y septiembre, abarcará la totalidad del programa (temas 1 al 8). Tendrá una duración de una hora y media.

El examen constará de veinte preguntas de selección múltiple (tipo test), con cuatro respuestas alternativas, de las que sólo una será correcta. Cada acierto sumará 0,40 puntos mientras que cada error restará 0,2 puntos. Las respuestas no contestadas no sumarán ni restarán.

La prueba presencial permitira obtener el 80% de la evaluacion. Asi la nota maxima que se podra obtener será de 8 puntos.

#### Ejercicio práctico

Se evaluará la capacidad del alumno para trabajar con recursos de internet y con diversos paquetes informáticos.

La prueba práctica permitirá obtener el 20% de la evaluación. Así, la nota máxima que se podrá obtener será de 2 puntos.

Si se produjera cualquier modificación sobre los criterios aquí establecidos, se informaría debidamente en el curso virtual.

Recordamos que para ser tenida en cuenta en la convocatoria de febrero, la práctica ha de llegar a los profesores de la Sede Central antes del 31 de enero, y que es obligatorio enviarla electrónicamente. Recordamos también que el segundo plazo de entrega empieza el 1 de julio y finaliza el 30 de julio.

#### Calificación final

Siempre con las condiciones anteriores, la superación de ambas partes es **independiente** y no es necesario presentarse a ambas simultáneamente.

Así, si en febrero superó el ejercicio práctico pero no se presentó al examen teórico, o no lo aprobó, podrá repetirlo en la convocatoria de septiembre. Análogamente podrá entregar la práctica en el segundo plazo si en febrero superó la parte teórica.

La calificación final sera la suma de las dos calificaciones (la de la prueba presencial y la del ejercicio práctico).

### <span id="page-6-0"></span>**HORARIO DE ATENCIÓN AL ESTUDIANTE**

Los profesores de la Sede Central están a su disposición para atender personalmente cualquier consulta, sugerencia o reclamación. Puede ponerse en contacto con ellos por el medio que usted seleccione: Dirección postal: Aplicaciones Informáticas para la Gestión Empresarial (4º ADE) UNED Facultad de Ciencias Económicas y Empresariales Departamento de Economía Aplicada e Hª Económica (Despacho 3.9) P<sup>O</sup> Senda del Rey, 11 28040 Madrid Fax: 91 398 78 21 Correo electrónico: aplinfo@cee.uned.es Aunque siempre se podrá dirigir a la dirección anterior, le repetimos que durante el desarrollo de la parte práctica el curso virtual dispone de la opción "Herramientas de comunicación" desde la que se pueden enviar mensajes a los profesores o bien a otros compañeros. Teléfonos. La guardia se realizará en los teléfonos 91 398 78 60 (Prof. Dr. José Collado Medina) (Jueves de 16:30 a 20:30) 91 398 81 15 (Prof. Dr. José Luis Gómez Barroso) (Miércoles de 16:00 a 20:00)

### **IGUALDAD DE GÉNERO**

En coherencia con el valor asumido de la igualdad de género, todas las denominaciones que en esta Guía hacen referencia a órganos de gobierno unipersonales, de representación, o miembros de la comunidad universitaria y se efectúan en género masculino, cuando no se hayan sustituido por términos genéricos, se entenderán hechas indistintamente en género femenino o masculino, según el sexo del titular que los desempeñe.